**cartpole-tf-dqn**

**Tianhao Zhou**

**Aug 24, 2020**

# **CONTENTS**

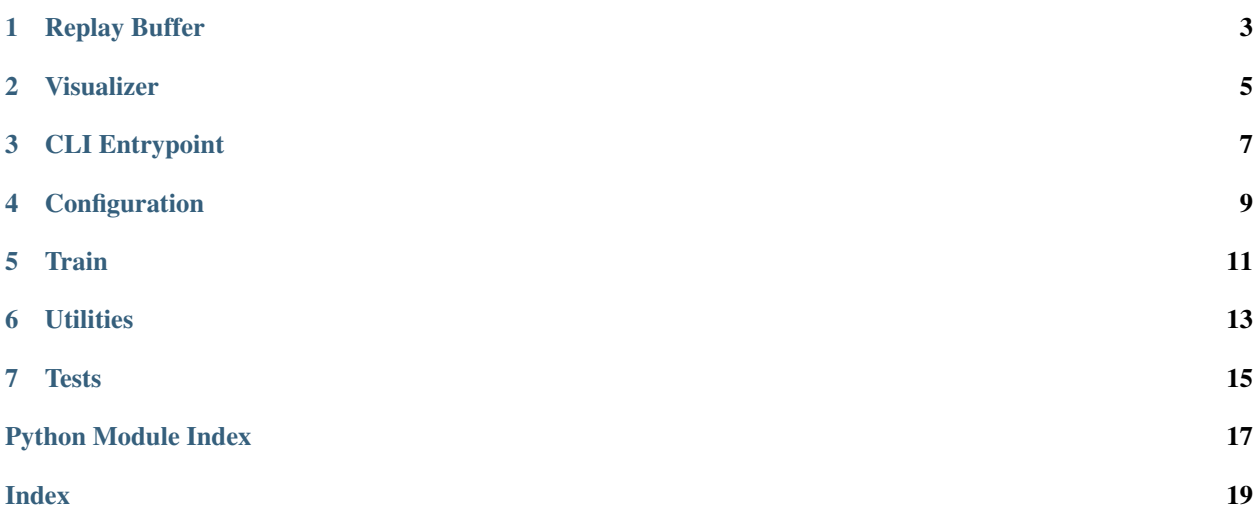

<span id="page-4-0"></span>**class** dqn\_agent.**DqnAgent**(*state\_space*, *action\_space*, *gamma*, *lr*, *verbose*, *checkpoint\_location*, *model\_location*, *persist\_progress\_option*, *mode*, *epsilon*)

DQN agent with production policy and benchmark

#### **collect\_policy**(*state*)

The policy for collecting data points which can contain some randomness to encourage exploration.

Returns action

**load\_checkpoint**()

Loads training checkpoint into the underlying model

Returns None

**load\_model**()

Loads previously saved model :return: None

**policy**(*state*)

Outputs a action based on model

Parameters **state** – current state

Returns action

**random\_policy**(*state*) Outputs a random action

Parameters **state** – current state

Returns action

save\_checkpoint() Saves training checkpoint

Returns None

**save\_model**() Saves model to file system

Returns None

**train**(*state\_batch*, *next\_state\_batch*, *action\_batch*, *reward\_batch*, *done\_batch*, *batch\_size*) Train the model on a batch

#### Parameters

- state batch batch of states
- **next\_state\_batch** batch of next states
- **action\_batch** batch of actions
- **reward\_batch** batch of rewards
- **done\_batch** batch of done status
- **batch\_size** the size of the batch

Returns loss history

#### **update\_target\_network**()

Updates the target Q network with the parameters from the currently trained Q network.

Returns None

### **ONE**

### **REPLAY BUFFER**

### <span id="page-6-1"></span><span id="page-6-0"></span>**class** replay\_buffer.**DqnReplayBuffer**(*max\_size*)

DQN replay buffer to keep track of game play records

**can\_sample\_batch**(*batch\_size*) Returns if a batch can be sampled

Parameters **batch\_size** – the size of the batch to be sampled

Returns (bool) if can sample

**get\_volume**() Gets the current length of the records

Returns (int) the length of the records

**record**(*state*, *reward*, *next\_state*, *action*, *done*) Puts a game play state into records

#### Parameters

- **state** current game state
- **reward** reward after taking action
- **next\_state** state after taking action
- **action** action taken
- **done** if the episode is finished

Returns None

#### **sample\_batch**(*batch\_size*)

Samples a batch from the records

Parameters **batch\_size** – the size of the batch to be sampled

Returns sample batch

## **TWO**

### **VISUALIZER**

<span id="page-8-1"></span><span id="page-8-0"></span>Training progress visualizer

**class** visualizer.**DummyTrainingVisualizer** Used when no logging is required

> **get\_ui\_feedback**() A dummy logger that does nothing

> > Returns None

**log\_loss**(*loss*) A dummy logger that does nothing

Parameters **loss** – a list of loss history

Returns None

**log\_reward**(*reward*) A dummy logger that does nothing

**Parameters reward** – a list of reward history

Returns None

**class** visualizer.**StreamlitTrainingVisualizer** Used when runs with stream lit

**get\_ui\_feedback**() Gets the user defined config from the UI

Returns config

**log\_loss**(*loss*) Adds a loss history to the chart

Parameters **loss** – a list of loss history

Returns None

**log\_reward**(*reward*) Adds a reward history to the chart

**Parameters reward** – a list of reward history

Returns

**class** visualizer.**TrainingVisualizer** Base training visualizer

> **abstract get\_ui\_feedback**() Gets the configuration from UI

Returns None

<span id="page-9-0"></span>**abstract log\_loss**(*loss*) Logs a loss history to the desired visualization

Parameters **loss** – a list of loss history

Returns None

**abstract log\_reward**(*reward*) Logs a reward history to the desired visualization

Parameters **reward** – a list of reward history

Returns None

visualizer.**get\_training\_visualizer**(*visualizer\_type*) A factory wrapper to generate training progress visualizers.

Parameters **visualizer\_type** – (str) the type of the visualizer to create

Returns TrainingVisualizer

# **THREE**

# **CLI ENTRYPOINT**

<span id="page-10-1"></span><span id="page-10-0"></span>entrypoint.**main**() The CLI entrypoint to the APIs

Returns None

## **FOUR**

## **CONFIGURATION**

#### <span id="page-12-1"></span><span id="page-12-0"></span>**Config**

config.**DEFAULT\_BATCH\_SIZE = 128**

```
The default batch size the model should be trained on
config.DEFAULT_CHECKPOINT_LOCATION = './checkpoints'
     The default location to store the training checkpoints
config.DEFAULT_ENV_NAME = 'CartPole-v0'
     The OpenAI environment name to be used
config.DEFAULT_EPSILON = 0.05
     The default value for epsilon
config.DEFAULT_EVAL_EPS = 10
     The default number of episode the model should be evaluated with
config.DEFAULT_GAMMA = 0.95
     The default discount rate for the Q learning
config.DEFAULT_LEARNING_RATE = 0.001
     The default learning rate
config.DEFAULT_MAX_REPLAY_HISTORY = 1000000
     The default max length of the replay buffer
config.DEFAULT_MIN_STEPS = 10
     The minimum number of steps the evaluation should run per episode so that the tester can better visualize how
     the agent is doing.
config.DEFAULT_MODE = 'train'
     The default mode the program should run in
config.DEFAULT_MODEL_LOCATION = './model'
     The default location to store the best performing models
config.DEFAULT_NUM_ITERATIONS = 50000
     The default number of iteration to train the model
config.DEFAULT_PAUSE_TIME = 0
     The default value for pausing before execution starts to make time for screen recording. It's only available in
     testing mode since it's pointless to do so while training.
config.DEFAULT_RENDER_OPTION = 'none'
     The default value for rendering option
config.DEFAULT_TARGET_NETWORK_UPDATE_FREQUENCY = 120
```
How often the target Q network should get parameter update from the training Q network.

```
config.DEFAULT_VERBOSITY_OPTION = 'progress'
     The default verbosity option
config.DEFAULT_VISUALIZER_TYPE = 'none'
     The default visualizer type
config.MODE_OPTIONS = ['train', 'test']
     The supported modes
config.RENDER_OPTIONS = ['none', 'collect']
     The available render options:
       • none: don't render anything
       • collect: render the game play while collecting data
config.VERBOSITY_OPTIONS = ['progress', 'loss', 'policy', 'init']
     The available verbosity options:
       • progress: show the training progress
```
- loss: show the logging information from loss calculation
- policy: show the logging information from policy generation
- init: show the logging information from initialization

### **FIVE**

### **TRAIN**

<span id="page-14-1"></span><span id="page-14-0"></span>train.**train\_model**(*num\_iterations=50000*, *batch\_size=128*, *max\_replay\_history=1000000*, *gamma=0.95*, *eval\_eps=10*, *learning\_rate=0.001*, *target\_network\_update\_frequency=120*, *checkpoint\_location='./checkpoints'*, *model\_location='./model'*, *verbose='progress'*, *visualizer\_type='none'*, *render\_option='none'*, *persist\_progress\_option='all'*, *epsilon=0.05*) Trains a DQN agent by playing episodes of the Cart Pole game

#### **Parameters**

- **epsilon** epsilon is the probability that a random action is chosen
- **target\_network\_update\_frequency** how frequent target Q network gets updates
- **num\_iterations** the number of episodes the agent will play
- **batch\_size** the training batch size
- **max\_replay\_history** the limit of the replay buffer length
- **gamma** discount rate
- **eval\_eps** the number of episode per evaluation
- **learning** rate the learning rate of the back propagation
- **checkpoint\_location** the location to save the training checkpoints
- **model\_location** the location to save the pre-trained models
- **verbose** the verbosity level which can be progress, loss, policy and init
- **visualizer\_type** the type of visualization to be used
- **render\_option** if the game play should be rendered
- **persist\_progress\_option** if the training progress should be saved

Returns (maximum average reward, baseline average reward)

## **SIX**

# **UTILITIES**

#### <span id="page-16-1"></span><span id="page-16-0"></span>Utilities

utils.**collect\_episode**(*env*, *policy*, *buffer*, *render\_option*) Collect steps from a single episode play and record with replay buffer

#### Parameters

- **env** OpenAI gym environment
- **policy** DQN agent policy
- **buffer** reinforcement learning replay buffer
- **render\_option** (bool) if should render the game play

#### Returns None

#### utils.**collect\_steps**(*env*, *policy*, *buffer*, *render\_option*, *current\_state*, *n\_steps*)

Collects a single step from the game environment with policy specified. It is currently not used in favor of collect\_episode API.

#### Parameters

- **n\_steps** the number of steps to collect
- **current\_state** the current state of the environment
- **env** OpenAI gym environment
- **policy** DQN agent policy
- **buffer** reinforcement learning replay buffer
- **render\_option** (bool) if should render the game play

#### Returns None

utils.**compute\_avg\_reward**(*env*, *policy*, *num\_episodes*)

Compute the average reward across num\_episodes under policy

#### **Parameters**

- **env** OpenAI gym environment
- **policy** DQN agent policy
- **num\_episodes** the number of episode to take average from

#### Returns (int) average reward

#### utils.**play\_episode**(*env*, *policy*, *render\_option*, *min\_steps*)

Play an episode with the given policy.

#### <span id="page-17-0"></span>**Parameters**

- **min\_steps** the minimum steps the game should be played
- **env** the OpenAI gym environment
- **policy** the policy that should be used to generate actions
- **render\_option** how the game play should be rendered

#### Returns episode reward

utils.**play\_episodes**(*env*, *policy*, *render\_option*, *num\_eps*, *pause\_time*, *min\_steps*) Play episodes with the given policy

#### **Parameters**

- **min\_steps** the minimum steps the game should be played
- **pause\_time** the time that should pause to prepare for screen recording
- **env** the OpenAI gym environment
- **policy** the policy that should be used to generate actions
- **render\_option** how the game play should be rendered
- **num\_eps** how many episodes should be played

Returns average episode reward

## **SEVEN**

## **TESTS**

<span id="page-18-1"></span><span id="page-18-0"></span>Tests for model training

**class** train\_test.**TestTrain**(*methodName='runTest'*) Test suite for model training

**test\_sanity\_check**() Tests if the model training finishes without crashing

Returns None

**test\_training\_effectiveness**() Test if the model training can achieve a performance better than a random policy

Returns None

# **PYTHON MODULE INDEX**

### <span id="page-20-0"></span>c

config, [9](#page-12-0)

## t

train\_test, [15](#page-18-0)

### u

utils, [13](#page-16-0)

## v

visualizer, [5](#page-8-0)

## **INDEX**

## <span id="page-22-0"></span> $\mathsf C$

can\_sample\_batch() (*replay\_buffer.DqnReplayBuffer method*), [3](#page-6-1) collect\_episode() (*in module utils*), [13](#page-16-1) collect\_policy() (*dqn\_agent.DqnAgent method*), [1](#page-4-0) collect\_steps() (*in module utils*), [13](#page-16-1) compute\_avg\_reward() (*in module utils*), [13](#page-16-1)

config

module, [9](#page-12-1)

## D

DEFAULT\_BATCH\_SIZE (*in module config*), [9](#page-12-1) DEFAULT\_CHECKPOINT\_LOCATION (*in module config*), [9](#page-12-1) DEFAULT\_ENV\_NAME (*in module config*), [9](#page-12-1) DEFAULT\_EPSILON (*in module config*), [9](#page-12-1) DEFAULT\_EVAL\_EPS (*in module config*), [9](#page-12-1) DEFAULT\_GAMMA (*in module config*), [9](#page-12-1) DEFAULT\_LEARNING\_RATE (*in module config*), [9](#page-12-1) DEFAULT\_MAX\_REPLAY\_HISTORY (*in module config*), [9](#page-12-1) DEFAULT\_MIN\_STEPS (*in module config*), [9](#page-12-1) DEFAULT\_MODE (*in module config*), [9](#page-12-1) DEFAULT\_MODEL\_LOCATION (*in module config*), [9](#page-12-1) DEFAULT\_NUM\_ITERATIONS (*in module config*), [9](#page-12-1) DEFAULT\_PAUSE\_TIME (*in module config*), [9](#page-12-1) DEFAULT\_RENDER\_OPTION (*in module config*), [9](#page-12-1) DEFAULT\_TARGET\_NETWORK\_UPDATE\_FREQUENCY (*in module config*), [9](#page-12-1) DEFAULT\_VERBOSITY\_OPTION (*in module config*), [9](#page-12-1) DEFAULT\_VISUALIZER\_TYPE (*in module config*), [10](#page-13-0) DqnAgent (*class in dqn\_agent*), [1](#page-4-0) DqnReplayBuffer (*class in replay\_buffer*), [3](#page-6-1) DummyTrainingVisualizer (*class in visualizer*), [5](#page-8-1)

# G

```
get_training_visualizer() (in module visual-
      izer), 6
get_ui_feedback() (visual-
      izer.DummyTrainingVisualizer method),
      5
```
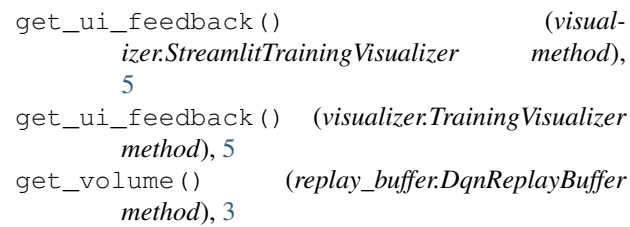

### L

```
load_checkpoint() (dqn_agent.DqnAgent method),
        1
load_model() (dqn_agent.DqnAgent method), 1
log_loss() (visualizer.DummyTrainingVisualizer
        method), 5
log_loss() (visualizer.StreamlitTrainingVisualizer
        method), 5
log_loss() (visualizer.TrainingVisualizer method), 6
log_reward() (visualizer.DummyTrainingVisualizer
        method), 5
log_reward() (visualizer.StreamlitTrainingVisualizer
        method), 5
log_reward() (visualizer.TrainingVisualizer method),
        6
```
## M

main() (*in module entrypoint*), [7](#page-10-1) MODE\_OPTIONS (*in module config*), [10](#page-13-0) module config, [9](#page-12-1) train test, [15](#page-18-1) utils, [13](#page-16-1) visualizer, [5](#page-8-1)

### P

play\_episode() (*in module utils*), [13](#page-16-1) play\_episodes() (*in module utils*), [14](#page-17-0) policy() (*dqn\_agent.DqnAgent method*), [1](#page-4-0)

### R

```
random_policy() (dqn_agent.DqnAgent method), 1
record() (replay_buffer.DqnReplayBuffer method), 3
RENDER_OPTIONS (in module config), 10
```
# S

sample\_batch() (*replay\_buffer.DqnReplayBuffer method*), [3](#page-6-1) save\_checkpoint() (*dqn\_agent.DqnAgent method*), [1](#page-4-0) save\_model() (*dqn\_agent.DqnAgent method*), [1](#page-4-0) StreamlitTrainingVisualizer (*class in visualizer*), [5](#page-8-1)

# T

```
test_sanity_check() (train_test.TestTrain
        method), 15
test_training_effectiveness()
        (train_test.TestTrain method), 15
TestTrain (class in train_test), 15
train() (dqn_agent.DqnAgent method), 1
train_model() (in module train), 11
train_test
    module, 15
TrainingVisualizer (class in visualizer), 5
```
# U

update\_target\_network() (*dqn\_agent.DqnAgent method*), [1](#page-4-0) utils module, [13](#page-16-1)

## V

```
VERBOSITY_OPTIONS (in module config), 10
visualizer
   module, 5
```